## **Maskinorienterad programmering - har du uppnått kursmålen**

# **Exempel på tentamen 1**

Tisdag xx januari 2005, kl. 08.30 - 12.30 i M-salar

## **Examinatorer**

Stig-Göran Larsson, tel. 772 1693 Jan Skansholm, tel. 772 1012

## **Kontaktpersoner under tentamen** Som ovan

## **Tillåtna hjälpmedel**

Häftet

*"Instruktionslista för CPU12"*

I den får rättelser och understrykningar vara införda, inget annat.

Tabellverk och miniräknare får ej användas!

## **Allmänt**

Siffror inom parentes anger maximal poäng på uppgiften. Maximal poäng kan fås om:

- redovisningen av svar och lösningar är läslig och tydlig. **OBS!** Ett lösningsblad får endast innehålla redovisningsdelar som hör ihop med en uppgift.
- din lösning ej är onödigt komplicerad.
- du motiverat dina val och ställningstaganden
- redovisningen av en hårdvarukonstruktion innehåller funktionsbeskrivning, lösning och realisering.
- redovisningen av en mjukvarukonstruktion i assembler är fullständigt dokumenterad, d v s är redovisad både i strukturform (flödesplan eller pseudospråk) och med kommenterat program i assemblerspråk, om inget annat anges i uppgiften.

Stig-Göran Larsson och Jan Skansholm, 2005

**Institutionen för datorteknik CHALMERS TEKNISKA HÖGSKOLA** - av en mjukvarukonstruktion i C är dokumenterad på det sätt som lärts ut i kursen, dvs med indenterade rader. När så behövs skall den också vara indelad i moduler med användning av include-filer.

## **Betygsättning**

För godkänt slutbetyg på kursen fordras att både tentamen och laborationer är godkända. På tentamen fordras 20p, varav minst 10p på datorteknikdelen (uppg 1-4,7) och 7p på Cdelen (uppg 5-6). Tentamen ger slutbetyget:

 $20p \leq$  **betyg**  $3 < 30p \leq$  **betyg**  $4 < 40p \leq$  **betyg** 5

## **Betygslistan**

anslås såsom anges på kursens hemsida.

## **Granskning**

Tid och plats anges på kursens hemsida.

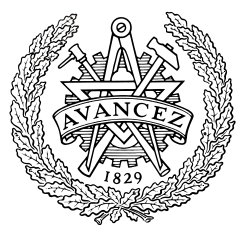

- **1.** I figur 1 visas "chip select"-logiken för ett CPU12-system. Via den ansluts diverse enheter till processorn.
	- **a.** De fyra "chip select"-signalerna är kopplade till fyra olika enheter. Vilken typ av enhet används respektive signal till? Förklara hur du kommer fram till ditt svar. **(3p)**
	- **b.** Vilka adresser upptar respektive enhet? **(4p)**
	- **c.** Vad är anledningen till att signalen E finns med i avkodningen? **(1p)**

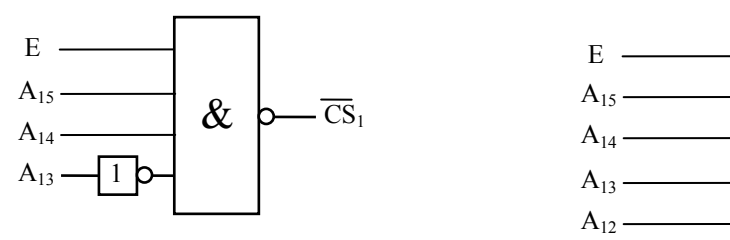

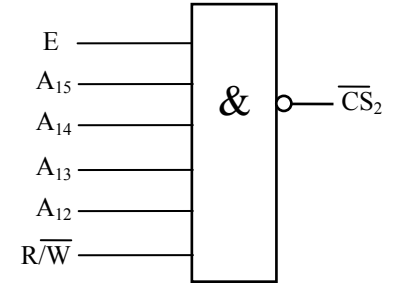

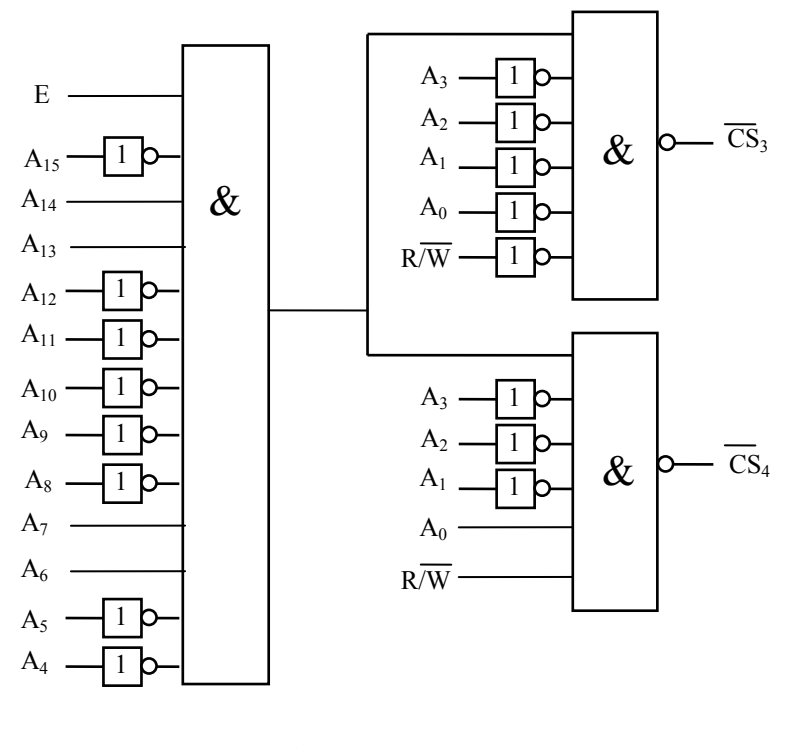

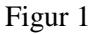

**2.** Här visas början av ett program i CPU12-assemblerspråk (se instruktionslista och bilaga 3):

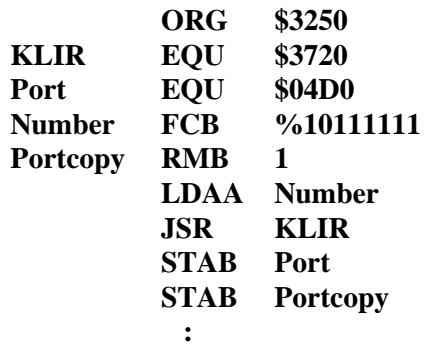

- **a.** Rita en bild av aktuellt minnesinnehåll efter att den givna sekvensen är assemblerad och laddad till labbsystemet. **(3p)**
- **b.** Vid användningen av monitorn i laboratoriet testade (exekverade) du dina program med "g-kommandot" (go-kommandot), som startade exekveringen. Vilken startadress skall du använda efter g-kommandot för programmet i uppgift a)? **(1p)**
- **3.** I borrmaskinlaborationen har du som uppgift att göra ett tillägg till systemet, så att operatören via två switchar skall kunna
	- avbryta pågående program och ge ett larm, samt
	- nödstoppa systemet och förbereda det för en ny borruppgift.

Genom tillägget får systemet det blockmässiga utseendet i figur 3. De två nya funktionerna skall realiseras m h a avbrott som begärs på CPU12 processorns IRQ-ingång. Figur 3

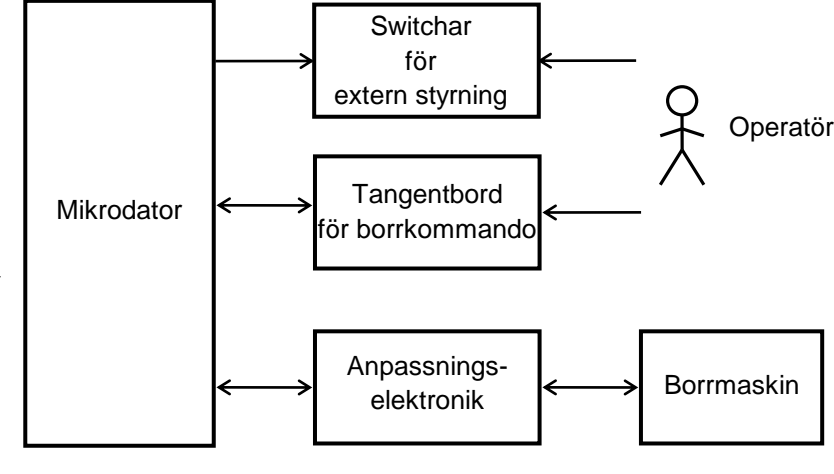

Switcharna skall anslutas till avbrottsingången via var sin D-vippa och en NOR-grind. En nedtryckning (= positiv puls) av någon av switcharna skall medföra att IRQ-signalen (Interrupt ReQuest) aktiveras. D-vipporna kan anslutas till bitpositionerna **7** och **6** av inporten **IRQSRC**, så att den innehåller avbrottsvippornas status.

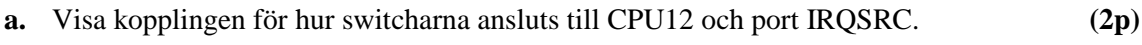

- **b.** Skriv initieringsrutinen IRQINIT i CPU12-assemblerspråk. **(4p)**
- **c.** Skriv avbrottsrutinen IRQR i CPU12-assemblerspråk. **(4p)**

IRQINIT och IRQR har beskrivningarna:

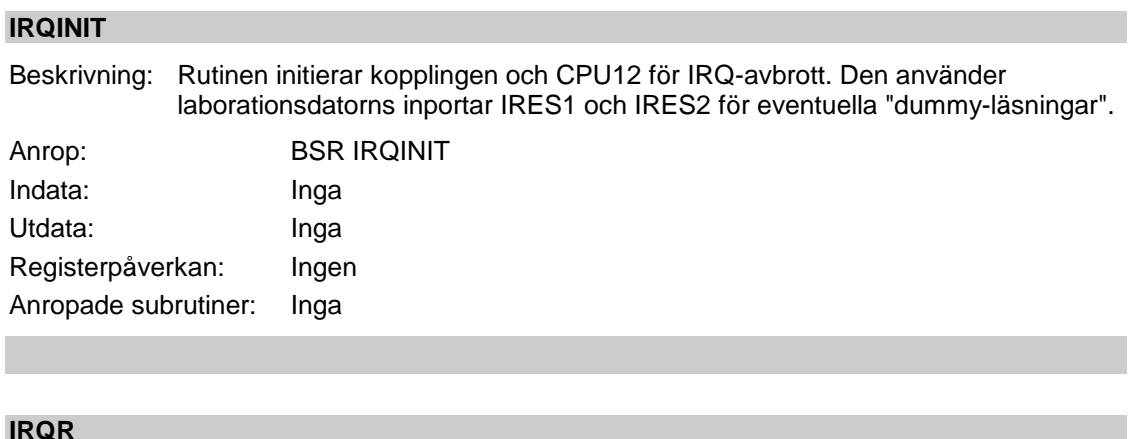

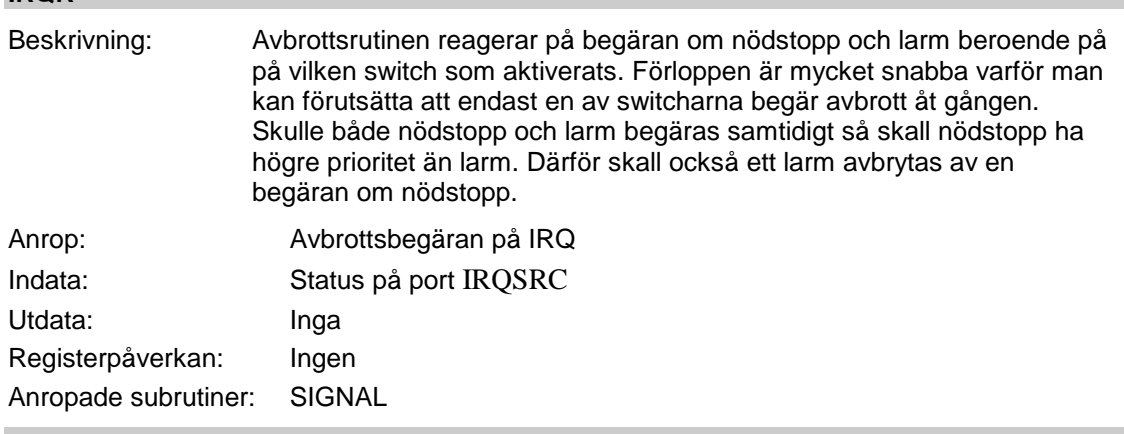

**4.** Antag att ASCII-tecken överförs m h a ett asynkront serieinterface. Överenskommelsen är ett format om 6 teckenbitar, jämn paritet och två stoppbitar, samt bithastigheten 10 kbps. Relativt startbitens början läggs då bitarna ut vid de tidpunkter som visas i figur 4.

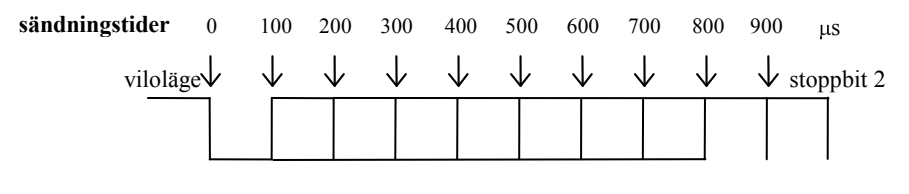

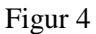

Mottagaren använder sig av frekvensen  $f_m = k \cdot 10$  kHz = 160 kHz för att sampla den mottagna signalen. Periodtiden är då T<sub>m</sub> = 1/ f<sub>m</sub> = 6,25 µs. Mottagaren samplar då signalen vid tidpunkterna

 $t_{s1} = \varepsilon$   $t_{s2} = \varepsilon + 8 \cdot T_m$   $t_{s3} = \varepsilon + 24 \cdot T_m$   $t_{s4} = \varepsilon + 40 \cdot T_m$  osv

a. Det första samplet tas alltså vid tidpunkten  $\varepsilon$ . Förklara bakgrunden till det. Vilka värden kan  $\epsilon$  ha? **(3p)** (3p)

I en tillämpning upptäcker man på mottagarsidan, vid undersökning av serieinterfacets statusregister, att fel uppstår i överföringen. För ett visst sänt ord så får man både paritetsfel och ramfel ("framing error").

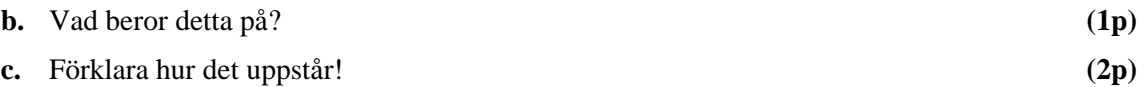

**5.** Till laborationsutrustningen kan man som bekant ansluta ett kort (ML3) som bl.a. innehåller en displayenhet. En sådan innehåller sex indikatorer vilka var och en kan visa en hexadecimal siffra. Följande beskrivning är klippt ur hjälptexten till XCC:

*ML3* Display can be used with two different interfaces; *ML15* or *ML5*.

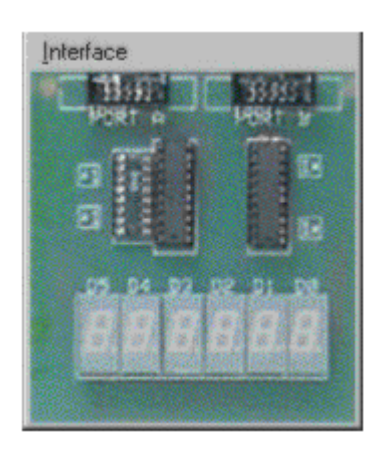

*ML3* illustrates a ramp of six "7-segment-display ".

- *ML3* can show six digits at a time
- *ML3* maps bit-pattern to segments different

## *ML5 emulation*

The interface is two 8-bit registers located at addresses BASE and BASE+1.:

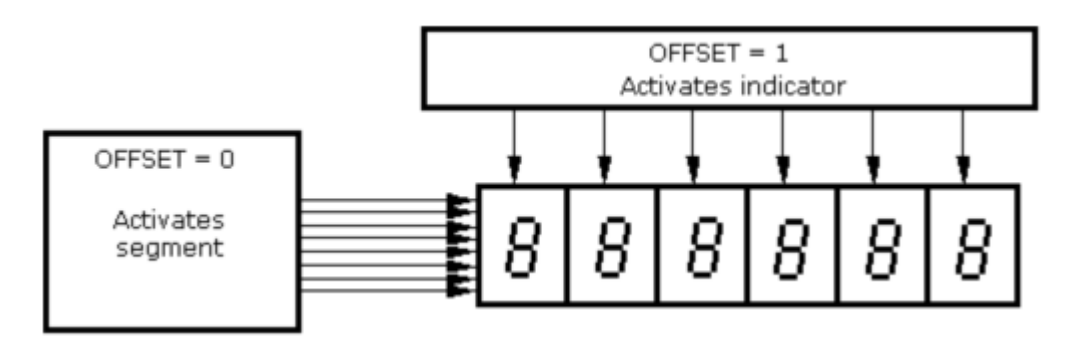

An indicator is activated by writing zero to the corresponding bit in the register at address BASE+1.

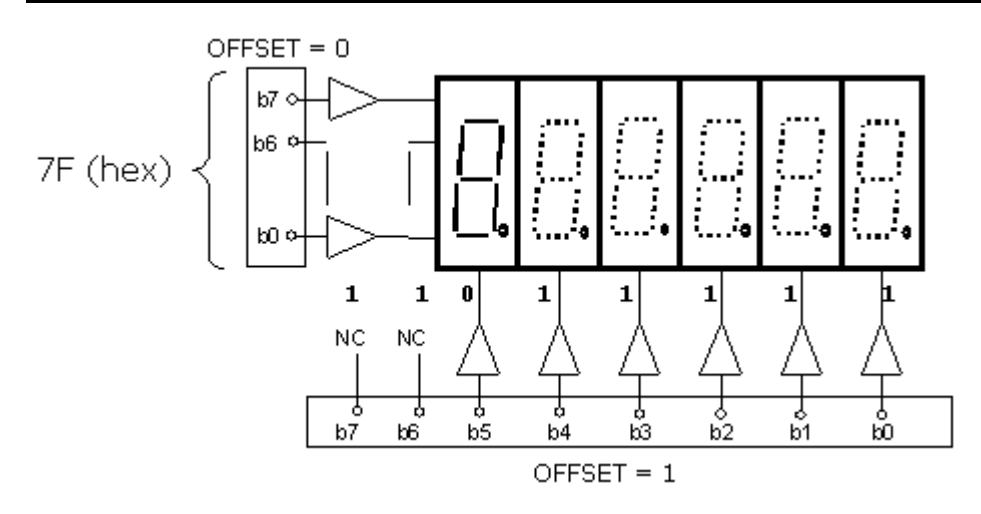

The following table shows how bit patterns (Decimal numbers 0 to 15) are translated to segment patterns.

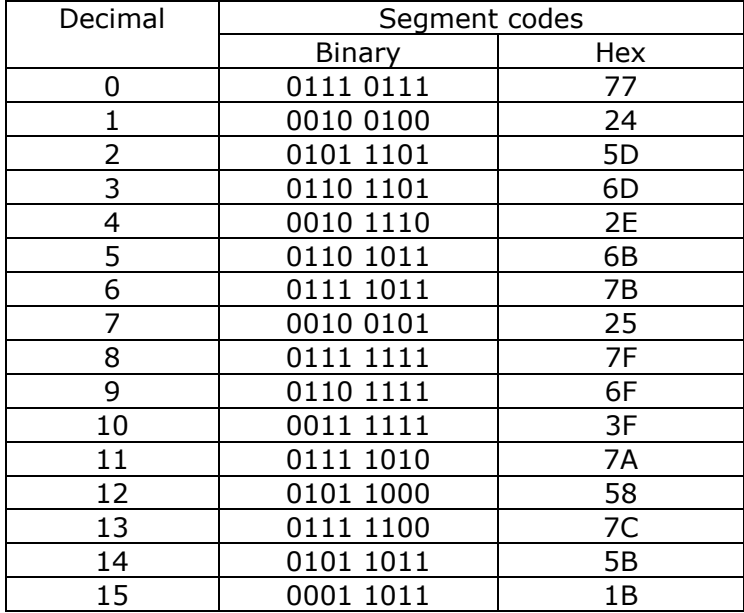

**Uppgiften är** att skriva en C-funktion display\_hex som använder gränssnittet ML5 för att visa ett heltal på hexadecimal form på displayenheten. Basadressen till ML5 är 0xC02. Parametern till funktionen skall vara av typen **unsigned int**. Alla sex indikatorerna i displayenheten skall användas för att visa talet. Om en **unsigned int** består av fler än 24 bitar så skall de 24 minst signifikanta bitarna visas. För enkelhets skull får du förutsätta att när man tänt en viss indikator i displayenheten så kommer denna att förbli tänd, även om den inte längre är aktiverad. (Så fungerar det inte i praktiken, men det kanske borde göra det.)

Utorma din lösning så att att definitioner av portar samt de typer som behövs för att beskriva dem ligger i en egen include-fil. Använd också en separat includefil som innehåller en *deklaration* av funktionen display hex.

**(10p)**

**6.** Skriv en egen version av C-standardfunktionen strcmp. Du *måste* använda pekare, inte indexering! I denna uppgift får du inte använda dig av några färdiga standardfunktioner, utan du måste skriva allt själv.

**(8p)**

### **7.** Frågor

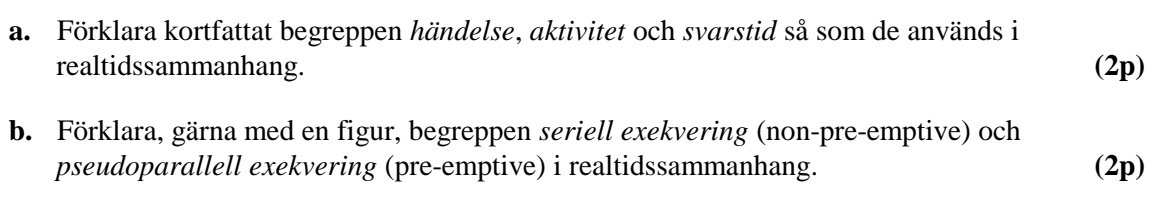

### **Bilaga 1 - Assemblerspråket för mikroprocessorn CPU12.**

Assemblerspråket använder sig av de mnemoniska beteckningar som processorkonstruktören MOTOROLA specificerat för maskininstruktioner och instruktioner till assemblatorn, s k pseudoinstruktioner eller assemblatordirektiv. Pseudoinstruktionerna framgår av följande tabell:

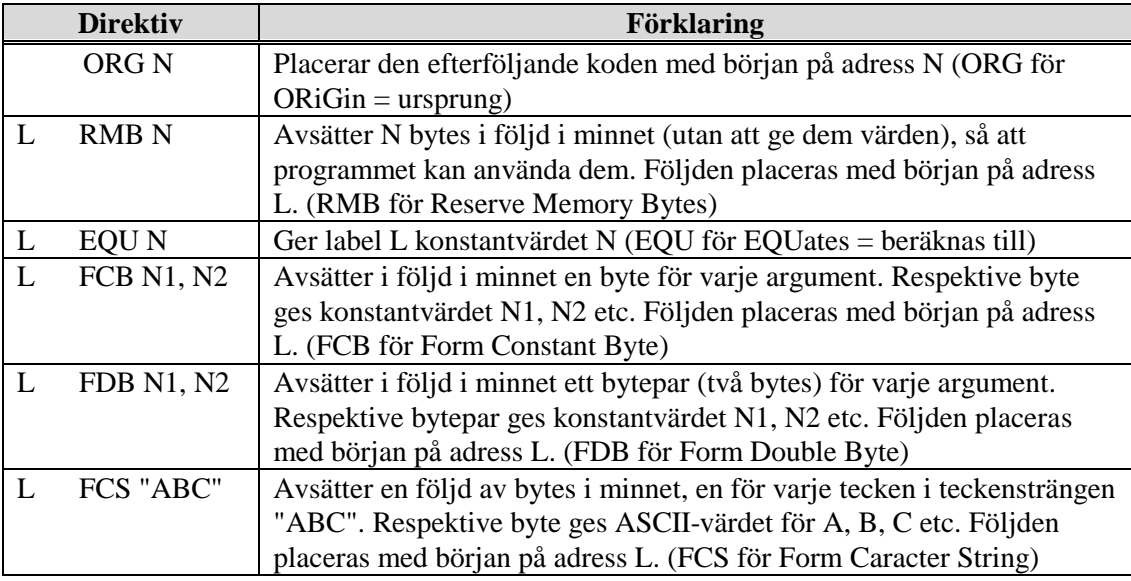

### **Bilaga 2 - ASCII-koden.**

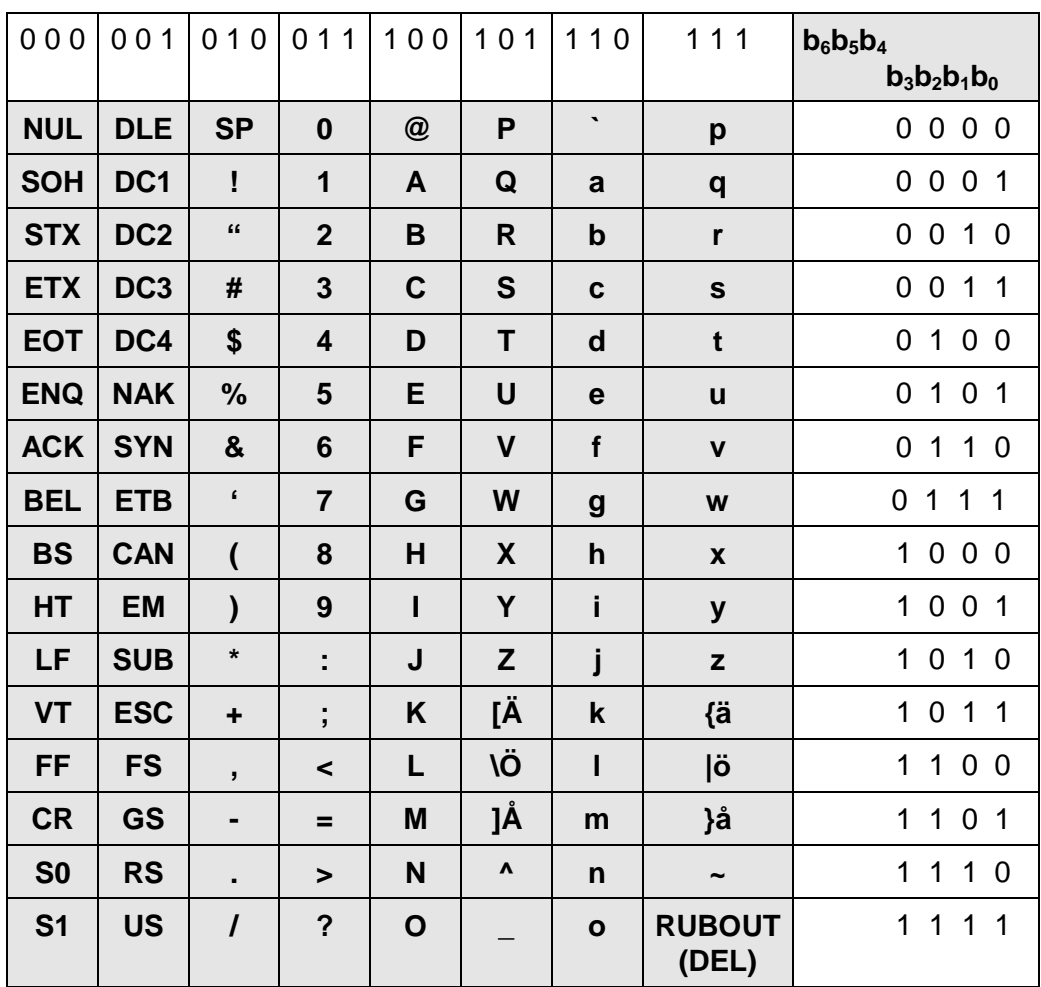